#### Belkasoft Forensic IM Analyzer Ultimate Crack

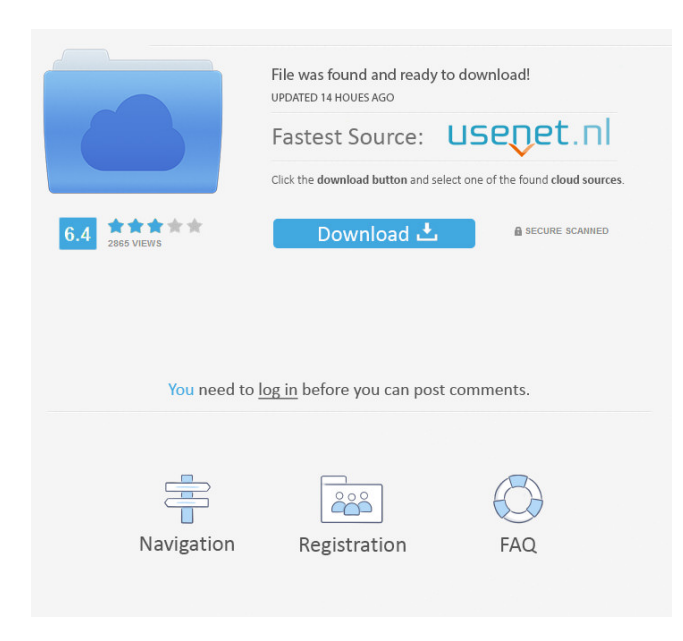

#### **Belkasoft Forensic IM Analyzer Ultimate Crack Full Product Key [Mac/Win] (April-2022)**

- Find out who and when were Instant Messenger contacts, by time and person who was in contact with the target computer. - Provide maximum protection of a computer from "Cyber crimes" by revealing information about users who are most probably connected to the target computer. - See information about the current and all connected Instant Messenger programs. - Extract and retrieve IM chat histories, related to a target computer. - Recognize deleted Instant Messenger files. - Support Belkasoft Forensic Suite. - Supports multiple computers with different software installed. - Full compatibility with Windows Vista. - Full compatibility with Windows XP. - Supports all languages: English, German, Italian, Spanish, Russian, French, Polish, Czech, Hungarian, and Dutch. Belkasoft Forensic IM Analyzer Ultimate... Price: \$99.00 Size: 5 MB Junk Mail - Block messages from Spammers, Scammers, and Mail Bots. Description: Junk Mail is a Windows add-on that helps you to block spam, scam, and junk mail from your Inbox, and save you tons of time and hassle. It works by automatically analyzing each message in your Inbox and then automatically deciding whether the message is from a real person, or a spam bot. You can block messages from the real person and just save the rest for later. You can also change the incoming and outgoing mail server to stop these spam bots from contacting you. On top of this, Junk Mail can even tell you if the person contacting you is infected with a virus, and tell you how to best remove it. You can even set up Junk Mail to automatically flag and send all spam and scam mail to a special folder. In short, this is the first and only tool of its kind that can protect your Inbox from spam, and help you to better deal with the messes that result from it. This product includes a 30-day free evaluation, so you can try Junk Mail before you buy. Included Feature: - All-in-one solution - Learn from spam to block spam - Block messages from real people and clean up junk - Blocks suspicious and unknown messages - Clean your Inbox - Change incoming and outgoing mail servers - Supports most mail servers - Send all spam and scam mail to spam folder - Spam, scams, and viruses are a real problem for everyone, and Junk Mail is the first solution to solve this problem.

**Belkasoft Forensic IM Analyzer Ultimate**

Using history search and analysis, you can retrieve e-mails and Instant Messenger histories from your hard drive. Additional information: Version 1.0.0 of Belkasoft Forensic IM Analyzer is available on this page and is not for distribution. However, you can still evaluate it using Belkasoft Anti-Virus Technical Support to try to get any related technical support. Take a closer look: Get Belkasoft Forensic IM Analyzer for free! Securing data and privacy is more important than ever. Hundreds of applications send log files, snapshots and other data to a remote server every time you install, update or use them. Some of them may save

data in the past for a future search. This makes these data not trustworthy at all. If you are the owner of one of these applications, take action to secure your data. All Belkasoft Anti-Virus Technical Support professionals can help you with this. Belkasoft Anti-Virus Technical Support provides the best possible solution. We will assist you to restore your personal data and make sure that the application that is giving you problems is safe and secure. Belkasoft Anti-Virus Technical Support provides the best possible solution. We will assist you to restore your personal data and make sure that the application that is giving you problems is safe and secure. Belkasoft Anti-Virus Technical Support provides the best possible solution. We will assist you to restore your personal data and make sure that the application that is giving you problems is safe and secure. Take a closer look: Get Belkasoft Anti-Virus Technical Support for free! Securing data and privacy is more important than ever. Hundreds of applications send log files, snapshots and other data to a remote server every time you install, update or use them. Some of them may save data in the past for a future search. This makes these data not trustworthy at all. If you are the owner of one of these applications, take action to secure your data. All Belkasoft Anti-Virus Technical Support professionals can help you with this. Using history search and analysis, you can retrieve e-mails and Instant Messenger histories from your hard drive. Take Belkasoft Forensic IM Analyzer for a test drive to see what it's all about! KEYMACRO Description: Using history search and analysis,

you can retrieve e-mails and Instant 81e310abbf

## **Belkasoft Forensic IM Analyzer Ultimate**

According to Europol and FBI statistics, the number of attacks via instant messaging systems is growing rapidly. Most of them are cyber-attacks, which can be performed from virtually anywhere. Instant messaging systems are used to send or receive messages via the Internet, and sometimes the messages can carry viruses. There are countless reasons why an attacker could potentially be interested in such information. Common information that might be of interest to a cyber-attacker includes personal information, passwords, credit card details, and social security numbers. Belkasoft Forensic IM Analyzer software enables you to analyze chat history of any messenger used on your computer or Android device. The software is simple to use, you only need to: - install the software on the target computer or Android device, - connect the device via USB or Wi-Fi, - select the target application, - select what to scan and where to store the data (including external drives), - launch the software, - wait for scanning and results to appear in a custom GUI, - select data that was generated on the target computer or Android device, preview the data, and - decide which data should be archived. The "Forensic IM" product includes the following important features: - full history of data is being stored on your PC in one easy to search database, - the software can handle the whole history of an application installed on the target computer or Android device,  $-$  full control over the storage location of the data, including external drives, - an integrated archive application allows you to create a schedule for the automatic archiving of selected data, - an archive application and metadata sorting can be used to collect information related to the digital messaging history of the target computer or Android device, - the product supports searching for instant messages related to a specific topic, such as MSN, ICQ, AIM, Google Talk, Jabber, Yandex and other popular IM protocols. - the product includes features to extract all archived Instant Messengers into a single file. - the product includes features to perform different types of forensic analysis: The product's "Forensics" section allows you to analyze the following categories: - file metadata, - web sites, passwords, - all the data which was sent from the target computer or Android device. - the product includes features to support any of the latest IM protocol standards, including: MSN, AIM, Google Talk, Jabber, Yandex

### **What's New in the?**

How to use Belkasoft Forensic IM Analyzer? Attach the "Network Drive" that you use for installation to your PC and run the following steps: After attaching the drive, you have to double-click the "WinNTLogon.exe" file that was saved into the drive (The file is located in "\Documents and Settings\UserName\Local Settings\Temp" folder of your PC), which will start the application. In the main window, you can specify a source of your chat history and launch a scan. After the scan is finished, you have to select one of the three possible outputs: HTML, Plain Text or XML. If you choose XML, you can modify the output in XML Editor before saving it. Press the "Next" button to start the data carving. The process will take approximately 5-10 minutes. After the scan is finished, you can use the archive with the same settings as the source archive. In the main window, press the "Submit" button to get a report. A rich HTML report will be generated. If you need a plain text or XML archive instead of the HTML report, press the "Select" button. Note that this report includes Instant Messenger contents only and does not include the personal data of the users such as Facebook ID, email addresses, phone numbers, and such. Scan and Analyze Instant Messenger History In the main window of the application, specify a source of your chat history. The table below shows the available sources: Title Description ID Chat history. All contacts. ID Chat history. All contacts except for those who are currently online. All contacts. ID Chat history. All contacts. None. Manual (the default option) The application will scan your chat history to create archive with Instant Messenger contents only. Please, be aware that this process is quite long as it can take several minutes to several hours, depending on the number of users in your chat history. To speed up the process, select the Manual option and specify a start time and a duration of the scan. The next window of the application is the main window that allows you to set a start time and duration of the scan, as well as to select the output format. After that, you have to press the "Scan" button. Depending on the source that you choose, the main window will display a progress bar. Note that the main window will display the percentage of the current scan only. When the scan is finished, you will be redirected to the archive. You can use this archive as a source of your chat history. Note that the archive will contain your chat history with contact names, messages and

# **System Requirements For Belkasoft Forensic IM Analyzer Ultimate:**

Software: Windows 7, Windows 8, Windows 8.1, Windows 10 MacOS Linux: Kali/Debian based OS Intel or AMD CPU 1024 MB or more RAM Screen resolution: minimum 1280x1024 More information: Release Name: WoWClient.R Version: 0.10.1 Author: Caio Barreto License: GNU GPL version 3 or later Description: WoW Client. R (recommended) Download R Credits

<https://mentorus.pl/wp-content/uploads/2022/06/amayul.pdf> <https://artemistechstaffing.com/wp-content/uploads/2022/06/PyInstaller.pdf> <https://smile.wiki/wp-content/uploads/2022/06/daelgerm.pdf> [http://malenatango.ru/wp-content/uploads/2022/06/Evolynx\\_RADIUS\\_Load\\_Test\\_Utility.pdf](http://malenatango.ru/wp-content/uploads/2022/06/Evolynx_RADIUS_Load_Test_Utility.pdf) <http://headlinesmissed.com/wp-content/uploads/2022/06/whoojana.pdf> <http://saddlebrand.com/wp-content/uploads/2022/06/galtri.pdf> <https://ossa.shop/wp-content/uploads/2022/06/Pawclock.pdf> [https://mbsr-kurse-koeln.com/wp-content/uploads/2022/06/Logical\\_Circuit.pdf](https://mbsr-kurse-koeln.com/wp-content/uploads/2022/06/Logical_Circuit.pdf) <http://avc-mx.com/wp-content/uploads/2022/06/Rabio.pdf> <https://startupsdb.com/wp-content/uploads/2022/06/jaiyvan.pdf>